## **Configuración UDS**

## **Conectividad**

Definimos los transportes y las redes

En la opción de redes definimos desde que redes se puede acceder. Si no seleccionamos ninguna es que se permite desde todas.

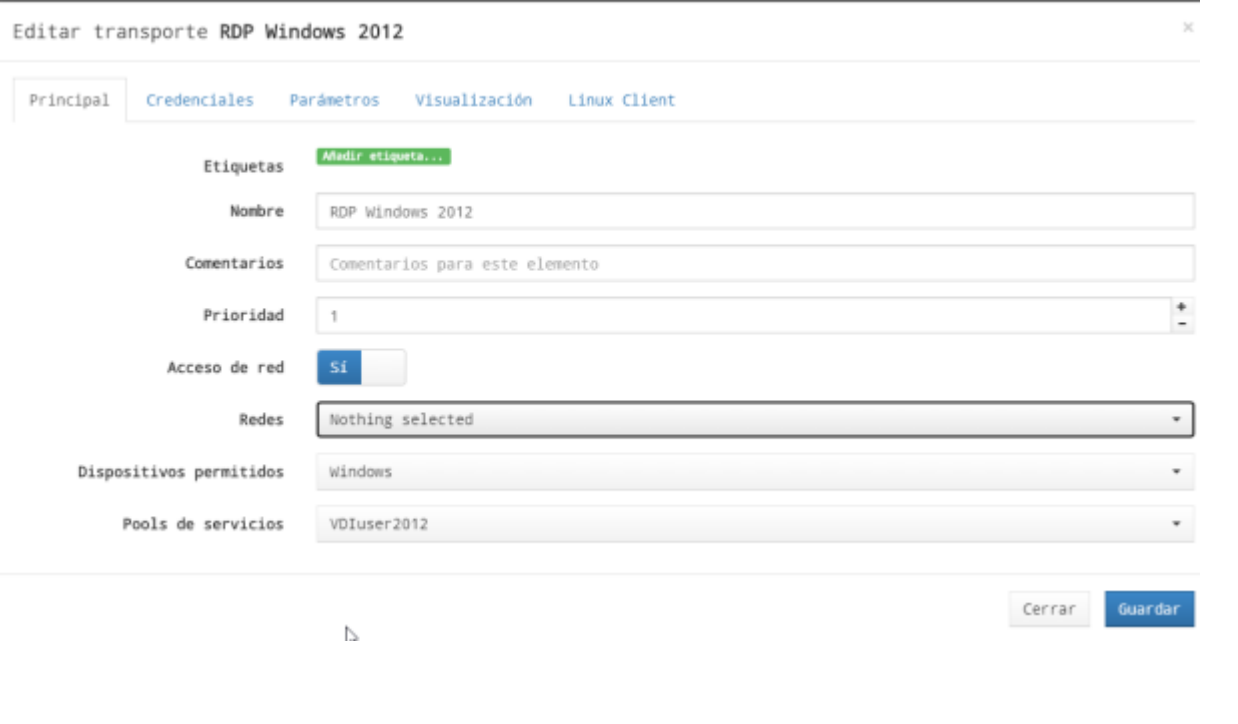

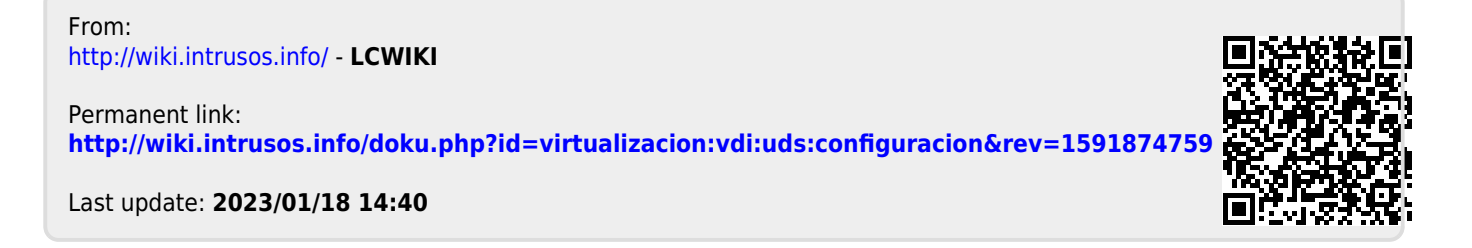